## **MATHEMA**

# **Warathon laufen ohne Schuhe**

Libs ohne die ich nicht mehr programmieren will

Tim Bourguignon - 21 Mai 2014

#### About me

### **Timothée Bourguignon**

- Senior / Lead Developer
- **Consultant**
- **Trainer**  $\blacksquare$
- **MATHEMA Software GmbH** 
	- Erlangen
	- www.mathema.de

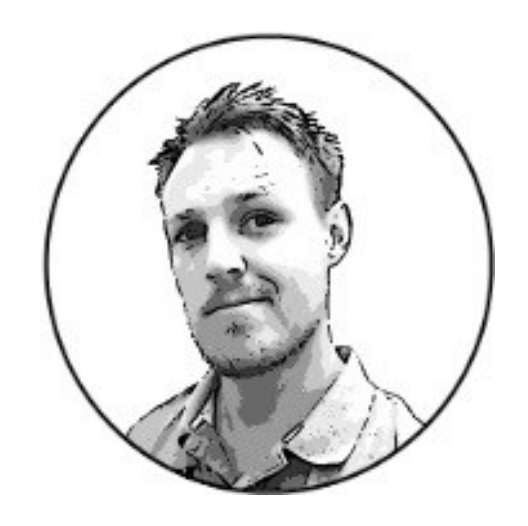

2

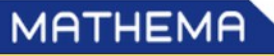

### Big companies

- **Frameworks**
- Small libs
- OpenSource Libs
- Self-made
- **N** OpenSource at Microsoft
- Why code barefoot?
- Too much talk about the big projects
- World class (small) libraries
- **Projects moving things forward**
- Tools saving our developers lives

Marathon laufen ohne Schuhe – Tim Bourguignon 2014

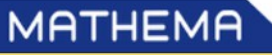

3

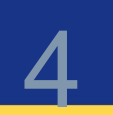

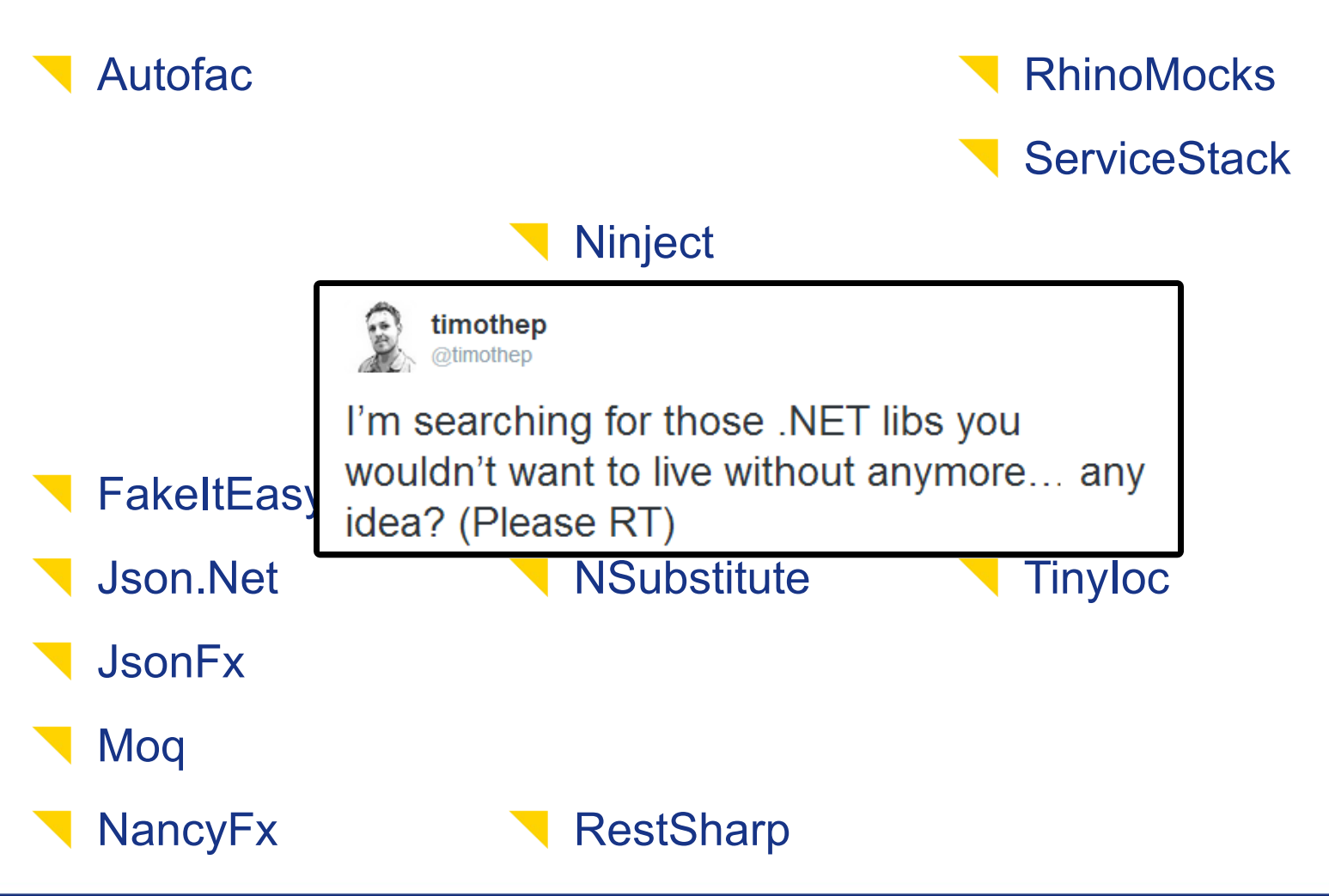

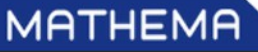

#### "Our" life saving libs

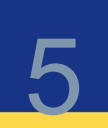

Autofac

AutoPoco

**CsQuery** 

**Dapper** 

**EmitMapper** 

**FakeltEasy** 

Json.Net

JsonFx

Moq

**NancyFx** 

**NDatabase** 

**NEST** 

**Ninject** 

**NLog** 

**NodaTime** 

**Nowin** 

**NSubstitute** 

Owin.<sup>\*</sup>

**Purify** 

**RestSharp** 

**RhinoMocks** 

**ServiceStack** 

**SimpleAuthentication** 

**MATHEMA** 

SimpleValidator

**Spring Rest** 

**T4** 

**Tinyloc** 

Windsor

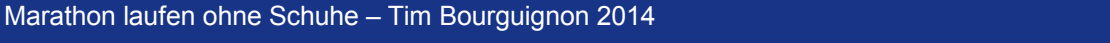

#### Short-list

# 6

### **NodaTime**

- Json.NET & JsonFx
- RestSharp
- **TinyloC**

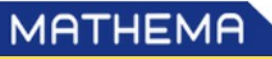

## **MATHEMA**

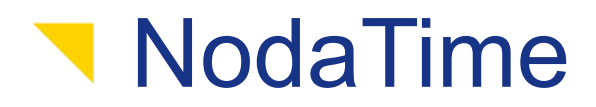

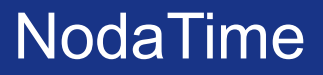

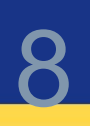

# Noda & Time A better date and time API for .NET

Port of JodaTime (Java)

- Author: Jon Skeets
- [www.nodatime.org](http://www.nodatime.org/)
- Nuget: nodatime
- License Apache 2.0

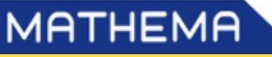

#### What's wrong with DateTime anyway?

- Two classes to rule them all
	- **N** DateTime
	- **TimeSpan**
- How to express:
	- A Date only?
		- Way 21st
	- A Time period?
		- "May 21st 23rd 2014"
- Works but...

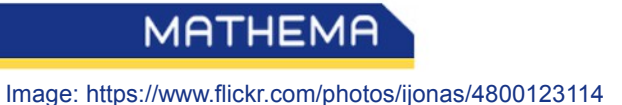

9

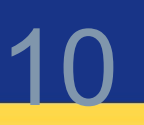

An "instant" on the global timeline since the Unix epoch

- Since "Jan. 1, 1970 Midnight UTC"
- 10,000 ticks in a millisecond

var now = SystemClock.Instance.Now; Console.WriteLine(now.Ticks); // 14001007108796083

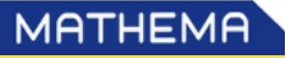

#### NodaTime, Partial

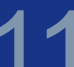

#### Part of a local date/time

- Not enough to represent a specific instant in time
- For anyone who has had problems mixing date-only and datetime values, the LocalDate type will be appreciated

```
var myBirthday = new LocalDate(1983, 04, 19);
var noon = new LocalTime(12, 0, 0);
```
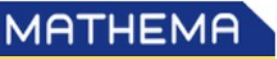

#### **T** One global DateTime

```
var now = SystemClock.Instance.Now;
var dtzp = DateTimeZoneProviders.Tzdb;
var berlinTz = dtzp["Europe/Berlin"];
var berlinNow = new ZonedDateTime(now, berlinTz);
//2014-05-08T22:42:08 Europe/Berlin (+02)
```
**T** "Offset", -02" depends on what country you're in, what calendar you're using, the DaylightSavingTime etc.

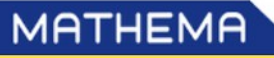

12

#### NodaTime, Interval

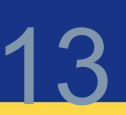

#### Specific time interval, retains start and end instants

```
// 2014-05-21T08:00:00Z – 2014-05-23T17:00:00Z
```

```
var tz = DateTimeZoneProviders.Tzdb.GetSystemDefault();
```
var localBeginDateTime = LocalDateTime.FromDateTime( new DateTime(2014, 05, 21, 8, 0, 0));

```
ZonedDateTime zonedBeginDateTime = 
                      localBeginDateTime.InZoneStrictly(tz);
```
// Same for endTime...

```
var karlsruheEntwicklerTageInterval = new Interval(
                             zonedBeginDateTime.ToInstant(), 
                             zonedEndDateTime.ToInstant());
```
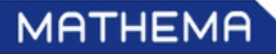

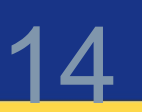

Time period defined in terms of fields

**Inexact in milliseconds (unlike Duration)** 

```
var fourtieth = new LocalDate(2023, 4, 19);
var today = berlinNow.LocalDateTime.Date;
//P3257D
Period period = Period.Between(
              today, fourtieth, PeriodUnits.Days);
//P8Y11M
Period between = Period.Between(
              today, fourtieth, PeriodUnits.YearMonthDay);
```
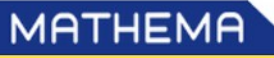

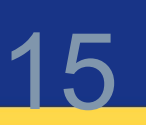

Date and time manipulations are horribly complex

. DateTime" & "TimeSpan" do not make it easier to manipulate

NodaTime is more verbose, but decouples the concepts for more clarity

- Video: "The problem with Time&Timezones" (Computerphile)
	- <https://www.youtube.com/watch?v=-5wpm-gesOY>

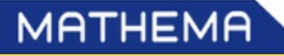

## **MATHEMA**

# V Json.NET & JsonFx

#### Json.NET & JsonFx

#### **V** Json Manipulation Libraries

#### Json.NET

- <http://james.newtonking.com/json>
- Author: Newtonsoft
- Nuget: Newtonsoft.Json
- License MIT

#### JsonFx

- <https://github.com/jsonfx/jsonfx>
- Author: Stephen M. McKamey
- Nuget: JsonFx
- License MIT

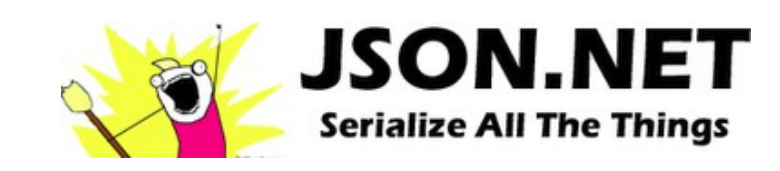

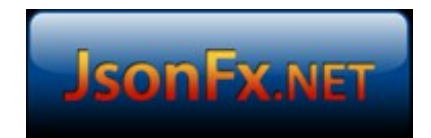

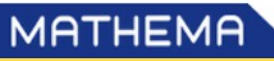

# 18 Json.NET

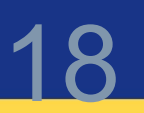

- Most downloaded on Nuget
- Jack-of-all-trade
- Json and .NET hand-in-hand

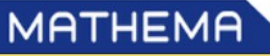

#### Just serialize

```
Product product = new Product();
product.Name = "Apple";
product.ExpiryDate = new DateTime(2008, 12, 28);
product.Price = 3.99M;
product.Sizes = new string[] { "Small", "Medium", "Large" };
string output = JsonConvert.SerializeObject(product);
//{
// "Name": "Apple",
// "ExpiryDate": "2008-12-28T00:00:00",
// "Price": 3.99,
// "Sizes": [ "Small",
// "Medium",
// "Large" ]
//}
```
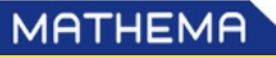

#### Just deserialize

```
string json = @"{
       'Name': 'Bad Boys',
       'ReleaseDate': '1995-4-7T00:00:00',
       'Genres': [ 'Action', 'Comedy' ]
       }";
Movie m = JsonConvert.DeserializeObject<Movie>(json);
string name = m.Name; // Bad Boys
```
#### JsonSerializerSettings

```
const string json = @"{ ""Date"" : ""09/12/2013"" }";
```
var obj = JsonConvert.DeserializeObject<MyObject>(json, new IsoDateTimeConverter { DateTimeFormat = "dd/MM/yyyy" });

```
DateTime date = obj.Date;
```
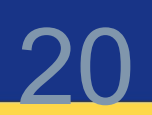

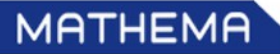

### **N** Dynamic Style

```
JObject jobj = JObject.Parse(@"{
       'CPU': 'Intel',
       'Drives': ['DVD read/writer','500 gigabyte hard drive']
   }");
Assert.AreEqual("Intel", jobj["CPU"]);
// JObject of type IEnumerable<KeyValuePair<string, Jtoken>>
```
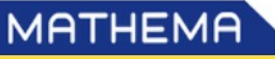

#### Simply validate

```
const string schemaJson = @"{
    'description': 'A person', 'type': 'object',
    'properties': {
       'name': {'type':'string'},
       'hobbies': {
           'type': 'array',
           'items': {'type':'string'} 
   }}}";
JsonSchema schema = JsonSchema.Parse(schemaJson);
JObject person = JObject.Parse(@"{ 'name': 'James',
    'hobbies': ['.NET', 'Reading', 'Xbox', 'LOLCATS']}");
Assert.IsTrue(person.IsValid(schema));
```
### Schema generation

http://sixgun.wordpress.com/2012/02/09/using-json-net-to-generate-jsonschema/

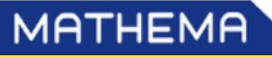

#### **JsonFx**

- Not as good
- Not as complete
- One killer feature
	- No Deserialize to "dynamic"

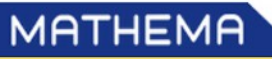

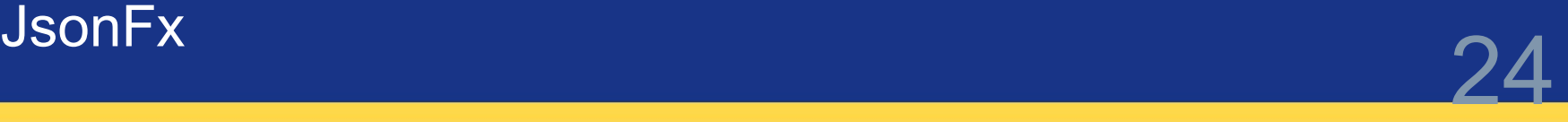

#### Remember this Json.NET example?

```
JObject jobj = JObject.Parse(@"{
   'CPU': 'Intel', 'Drives': [ 'DVD read/writer',
                  '500 gigabyte hard drive' ] }");
```
Assert.AreEqual("Intel", jobj["CPU"]);

**N** ... here it is with JsonFx

```
var reader = new JsonFx.Json.JsonReader();
```

```
dynamic output = reader.Read(@"{ 'CPU': 'Intel',
   'Drives': [ 'DVD read/writer', '500 gigabyte hard drive']}");
```

```
Assert.AreEqual(output.CPU, "Intel");
Assert.AreEqual(output.Drives[0], "DVD read/writer");
```
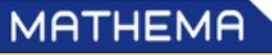

### Json.NET

- Solid library
- Is defacto the .NET standard  $\blacksquare$

- JsonFx
	- (At least) one killer feature
- Who said Json wasn't made for C#?

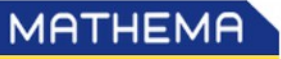

## **MATHEMA**

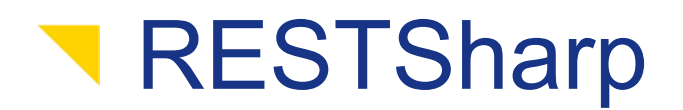

# RESTSharp 27

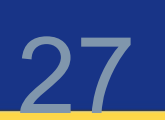

#### Simple REST and HTTP API Client for .NET

- <http://restsharp.org/>
- **Nuget: RestSharp**
- **Author: John Sheehan**
- Current maintener: Phil Haack (and searching for a replacement)
- License Apache 2.0

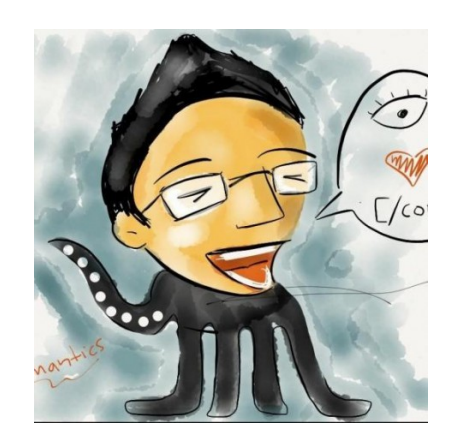

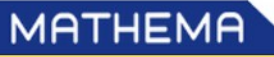

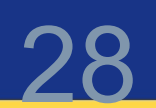

#### The standard way using the BCL

```
WebRequest request = WebRequest.Create(url);
WebResponse response = request.GetResponse();
Stream dataStream = response.GetResponseStream();
StreamReader reader = new StreamReader(dataStream);
string responseFromServer = reader.ReadToEnd();
Console.WriteLine(responseFromServer);
reader.Close();
response.Close();
```
- **K** Artificially complicated
	- Stream manipulations
	- **W**<sub>I</sub>,Transactions"

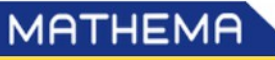

# RESTSharp 29

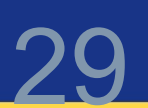

- Specialized objects
	- RestClient
	- RestRequest

var client = new RestClient("url"); var request = new RestRequest("/", Method.GET);

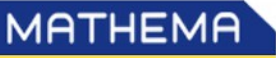

#### **Nanipulate the request parameters**

```
// adds to POST or URL querystring based on Method
request.AddParameter("name", "value");
// replaces matching token in request.Resource
request.AddUrlSegment("id", "123");
// add parameters for all properties on an object
request.AddObject(new MyInt{myInt = 42});
// add files to upload (works with compatible verbs)
// may throw a FileNotFoundException
request.AddFile("MyFile", "path");
```
#### **Headers**

// easily add HTTP Headers request.AddHeader("header", "value");

Marathon laufen ohne Schuhe – Tim Bourguignon 2014

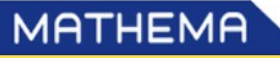

#### Synchron

```
var client = new RestClient("http://example.com");
```

```
// execute the request
IRestResponse response = client.Execute(request);
var content = response.Content; // raw content as string
```
### Asynchron

```
// easy async support
var asyncHandle = client.ExecuteAsync(request, response =>
   Console.WriteLine(response.Content));
```

```
asyncHandle.Abort();
```
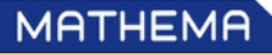

#### Deserialize on the fly

```
var client = new RestClient("url");
var request = new RestRequest("/", Method.GET);
// return content type is sniffed 
// but can be explicitly set via RestClient.AddHandler();
IRestResponse<Person> response = client.Execute<Person>(request);
var name = response.Data.Name;
```
#### With async as well

// async with deserialization var asyncHandle = client.ExecuteAsync<Person>(request, resp => Console.WriteLine(resp.Data.Name));

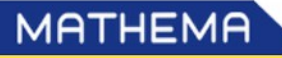

#### **N** Direct download

```
var client = new RestClient("url");
var request = new RestRequest("/", Method.GET);
```
client.DownloadData(request).SaveAs("path");

#### **Streaming**

```
string tempFile = Path.GetTempFileName();
using (var writer = File.OpenWrite(tempFile))
{
   var client = new RestClient("baseUrl");
   var request = new RestRequest("Assets/LargeFile.7z");
   request.ResponseWriter = (responseStream) =>
            responseStream.CopyTo(writer);
   var response = client.DownloadData(request);
}
```
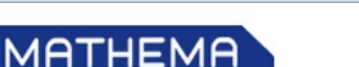

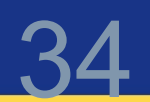

### For .NET 4.5 (and greater) only

**Leaner, RestSharp-y syntax** 

```
var client = new HttpClient();
var response = await client.GetAsync("url");
var content = response. Content;
var result = await content.ReadAsStringAsync();
```
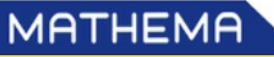

#### RESTSharp, Wrap-up

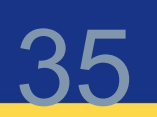

#### Why RESTSharp when there's HttpClient?

"Very good question! System.Net.HttpClient is only available for .NET 4.5. There's the Portable Class Library (PCL) version, but that is encumbered by silly platform restrictions."

Phill Haack

Those (platform restrictions) are slowly being solved...

- Still a very solid library
- **Life saver in many occasions**

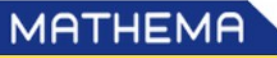

## **MATHEMA**

TinyloC

# 37 TinyIoC

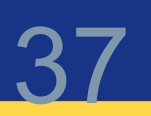

- An easy to use, hassle free, Inversion of Control Container for small projects, libraries and beginners alike"
	- <https://github.com/grumpydev/TinyIoC>
	- Deployed as a single ".cs" file (no Nuget)
	- Author: Steven Robbins (@GrumpyDev)
	- Supports Windows, Mono, MonoTouch, PocketPC, Windows Phone 7 and MonoDroid

Cornerstone of the Nancy Framework (nancyfx.org)

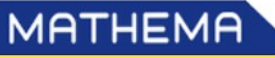

 $\blacksquare$ , If you have an object that interacts with other objects, the responsibility of finding a reference to those objects should be moved outside of the object itself."

```
public DateTime XDaysFromNow(int days) 
{
   var now = DateTime.Now;
   return now.AddDays(days);
}
public DateTime AddDays(int days, DateTime date) 
{
   return date.AddDays(days);
}
// You can still use DateTime.Now in the call,
// but the dependency is now outside
this.AddDays(2, DateTime.Now);
```
#### **z.B. Factory**

Marathon laufen ohne Schuhe – Tim Bourguignon 2014

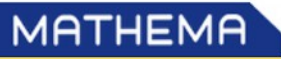

#### Retrieve the container

// Lazy singleton as container var container = TinyIoCContainer.Current;

#### No registration required for concrete types

// Creates an instance of MyConcreteType or make it singleton var instance = container.Resolve<MyConcreteType>(); container.Register<MyConcreteType>().AsSingleton();

#### Explicit autoregister

```
// Register all concrete types and interfaces
container.AutoRegister();
```
// Creates an instance of the only type // implementing IMyInterface var implementation = container.Resolve<IMyInterface>();

Marathon laufen ohne Schuhe – Tim Bourguignon 2014

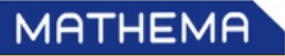

```
public interface ItoInject {}
public class ToInject: ItoInject{}
public class ToBuild
{
   public ToBuild(IToInject toInject)
   {
    }
}
// Call
var container = TinyIoCContainer.Current;
container.AutoRegister();
var instance = container.Resolve<ToBuild>();
```
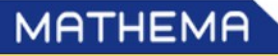

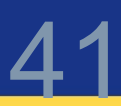

#### **Properties are resolved and instanciated**

```
internal class TestClassPropertyDependencies
{
   // Will be set if we can resolve and isn't already set
   public ITestInterface Property1 { get; set; }
   // Will be ignored
   public int Property2 { get; set; }
   // Will be set if we can resolve and isn't already set
   public TestClassDefaultCtor ConcreteProperty 
       { get; set; }
}
var input = new TestClassPropertyDependencies();
container.BuildUp(input); // Properties are now set
```
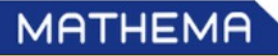

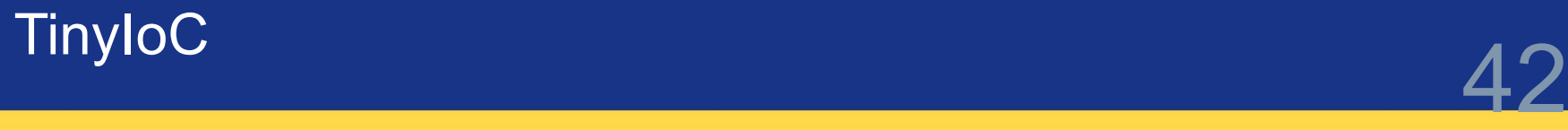

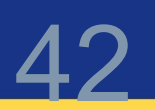

- **N** Often no more than what you need
- Registration and resolution as simple as it gets
- No setup required

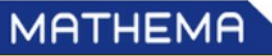

## **MATHEMA**

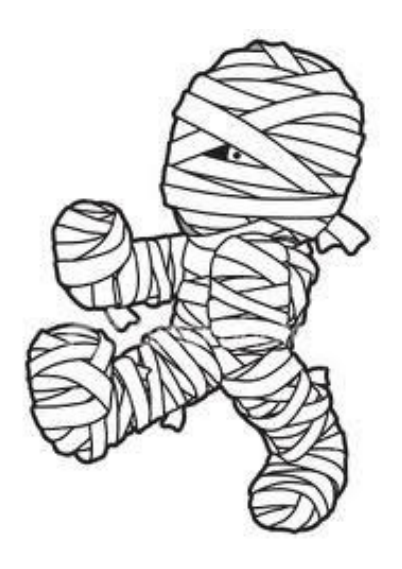

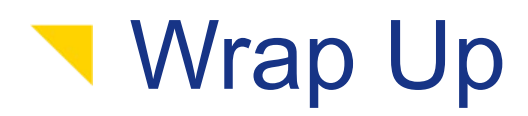

Image: teenlibrariantoolbox.com

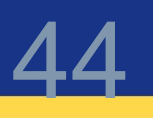

#### **NodaTime**

- **Paracetamol for your complex time based projects**
- Nothing like what .NET offered until now
- Json.NET & JsonFx
	- A solid library tending to become a standard for .NET
	- A small contestant that can have some advantages
- RESTSharp
	- A better REST API for .NET
	- Slowly integrated into the Framework
- **TinyloC** 
	- Now you don't have any excuse not to IoC your prototypes

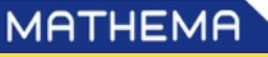

#### Go OpenSource

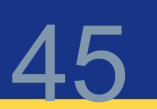

Give small libs a chance

- **OpenSource is the key** 
	- **T** Producing libs we'll love
	- **Helping the "bigger" Frameworks improve**
- Where to start?
	- Blogs, tutorials, videos
	- **T** Pull Requests
	- [http://up-for-grabs.net](http://up-for-grabs.net/)

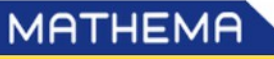

# **MATHEMA**

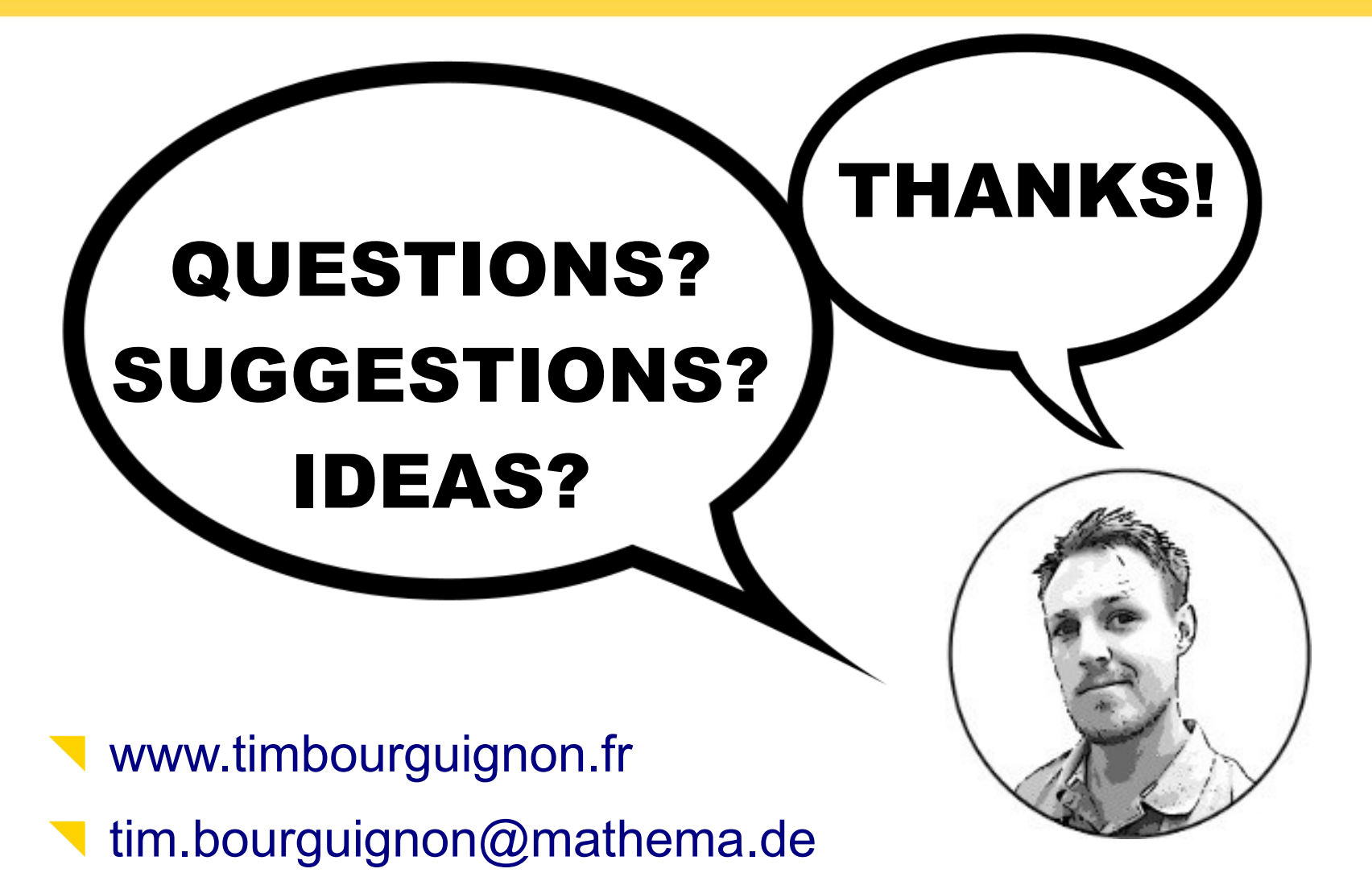

Slides: <https://github.com/Timothep/MarathonWOShoes>